### **Gong - Errores #532**

## **Transferencia de proyecto no funciona.**

2010-11-15 15:19 - Jaime Ortiz

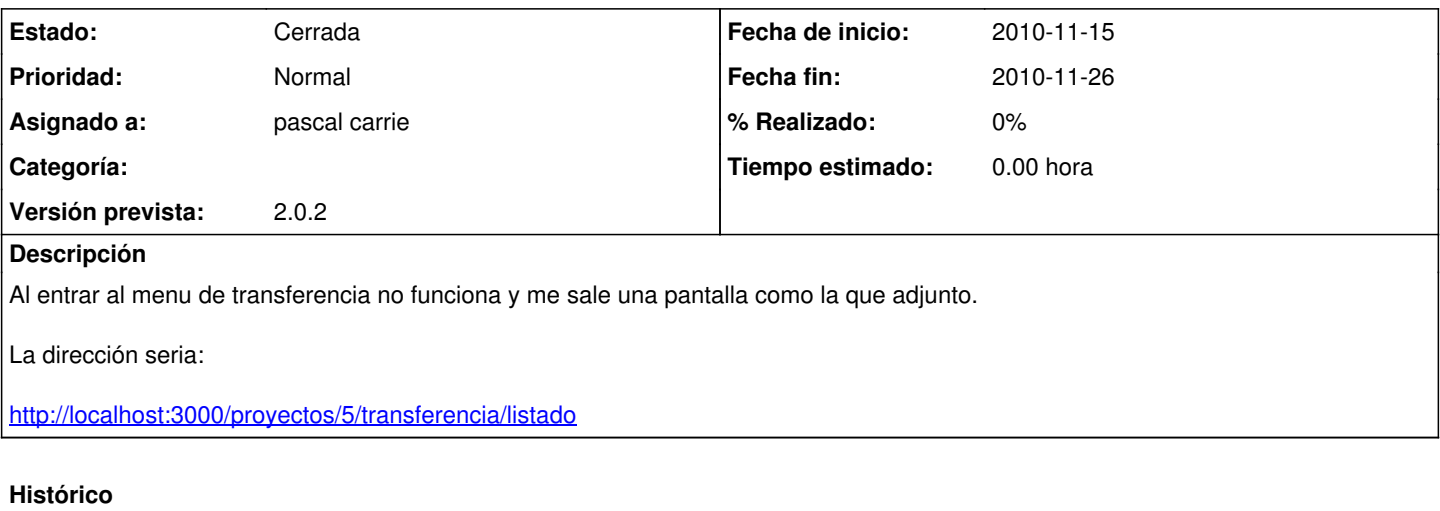

## **#1 - 2010-11-23 15:14 - Jaime Ortiz**

# *- Asignado a establecido a pascal carrie*

*- Versión prevista establecido a 2.0.2*

### **#2 - 2010-11-26 11:04 - pascal carrie**

*- Fecha fin establecido a 2010-11-26*

*- Estado cambiado Nueva por Cerrada*

#### **Ficheros**

Pantallazo-14.png **165 KB** 2010-11-15 Jaime Ortiz